# **Installationsvejledning** ColorEdge CS2420

**farvestyring af LCD-farveskærm** 

#### **Vigtigt**

Læs PRECAUTIONS (FORHOLDSREGLER), denne installationsvejledning og brugervejledningen på cd-rommen omhyggeligt for at blive fortrolig med enheden .og bruge den effektivt. Gem denne vejledning til senere brug.

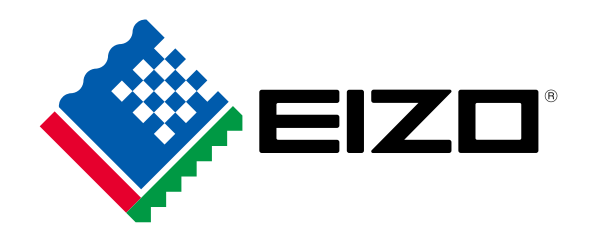

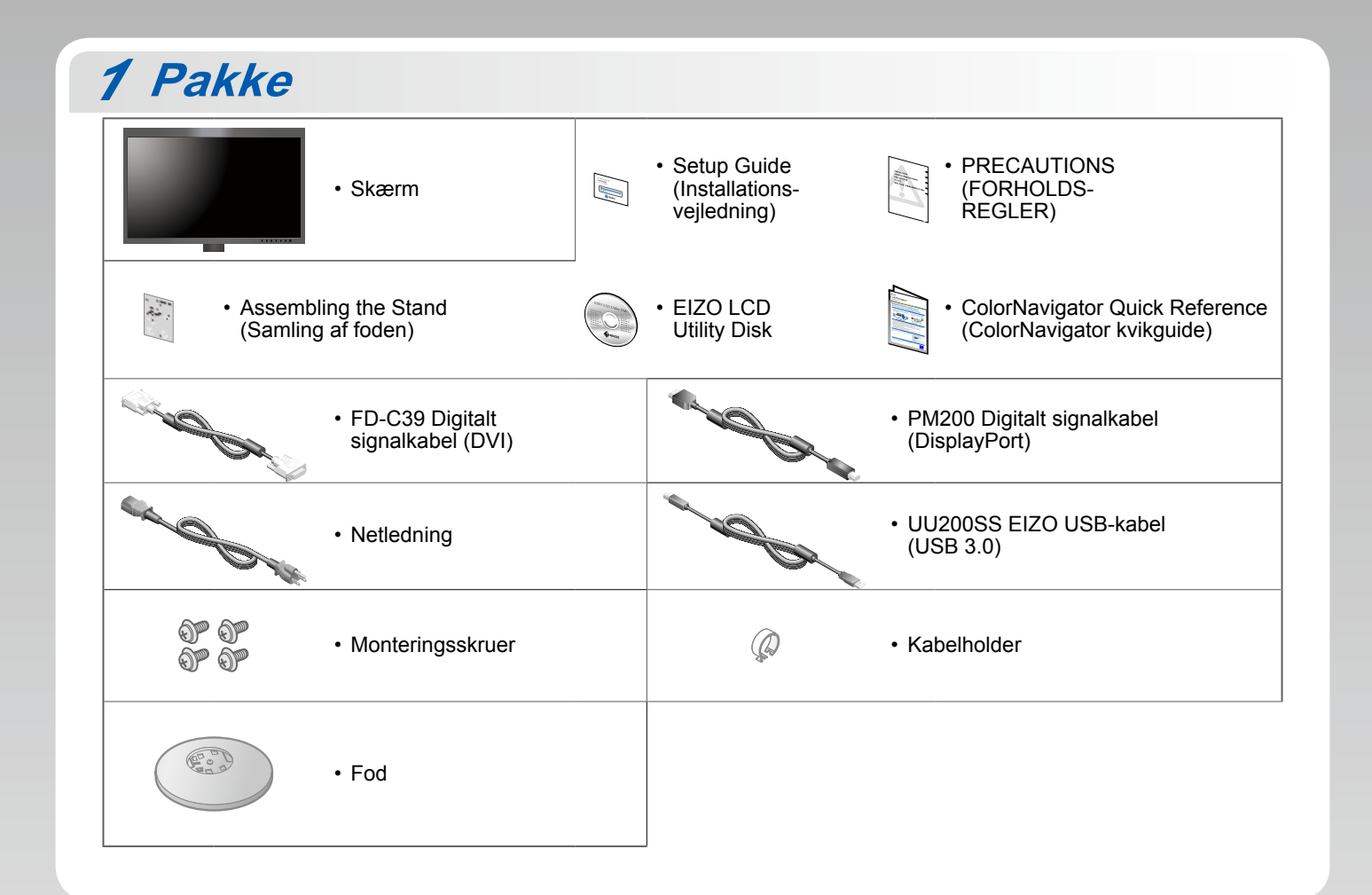

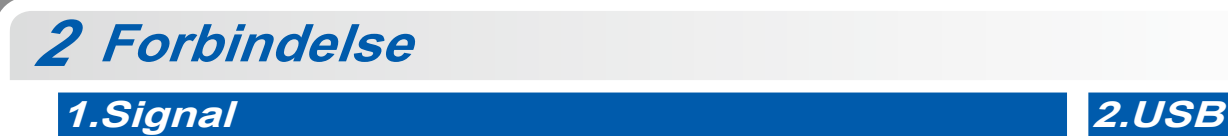

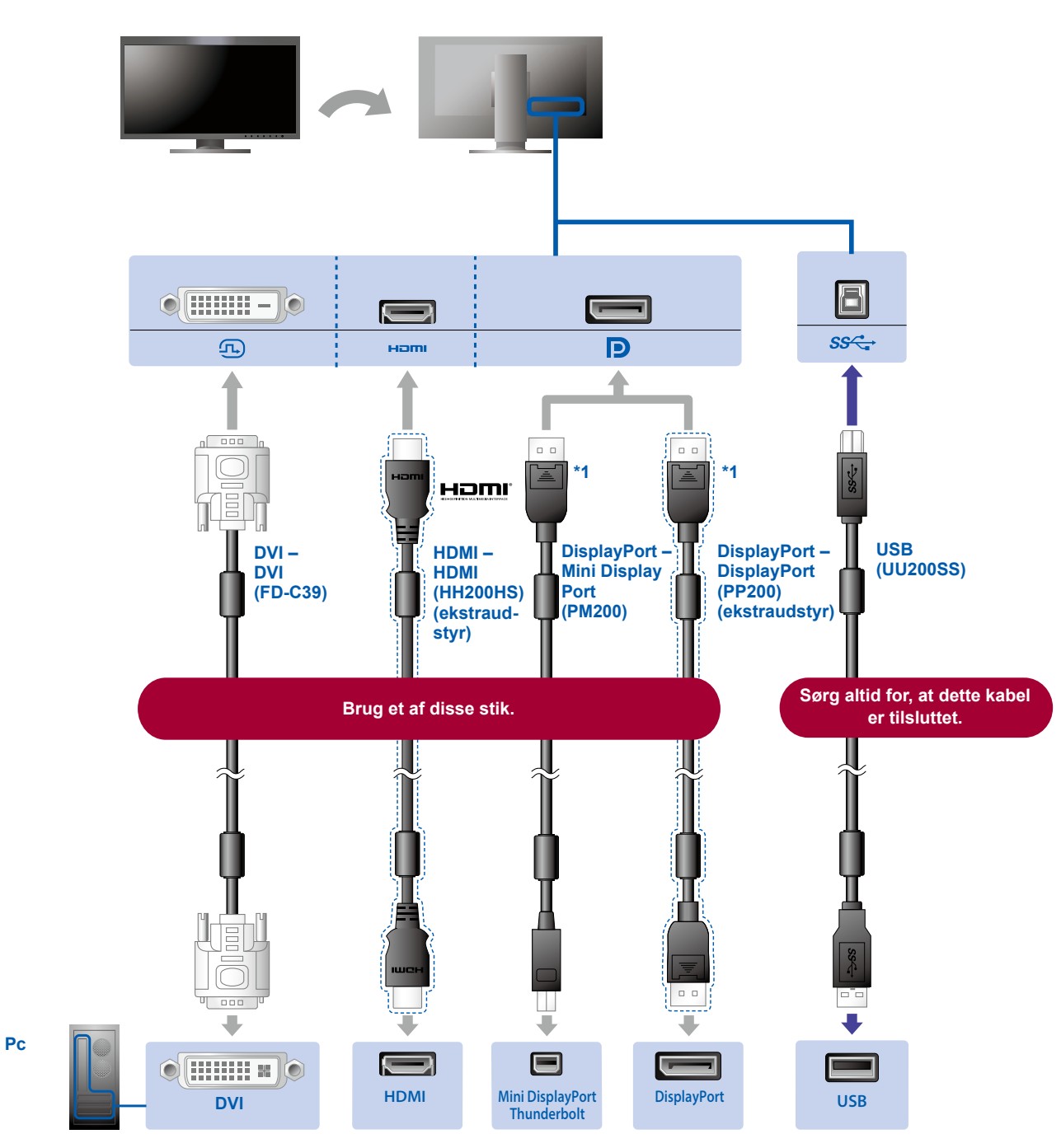

\*1 Når du skal fjerne DisplayPort-kablet, skal du trykke på -symbolet for enden af kablet, mens du trækker det ud.

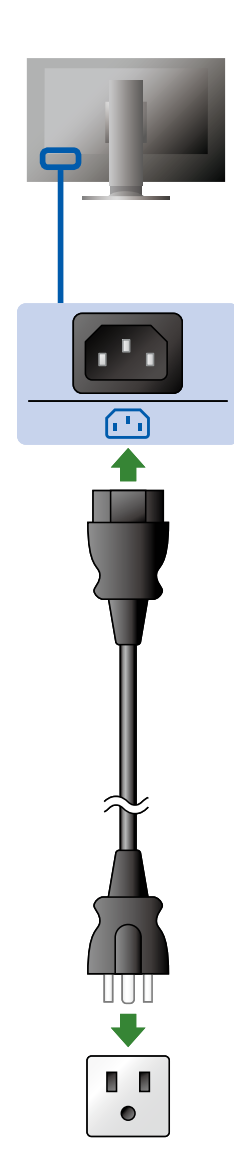

### **Holder Holder Holder A. Holder**

Brug kabelholderen bag på foden for at holde kablerne pænt sammen.

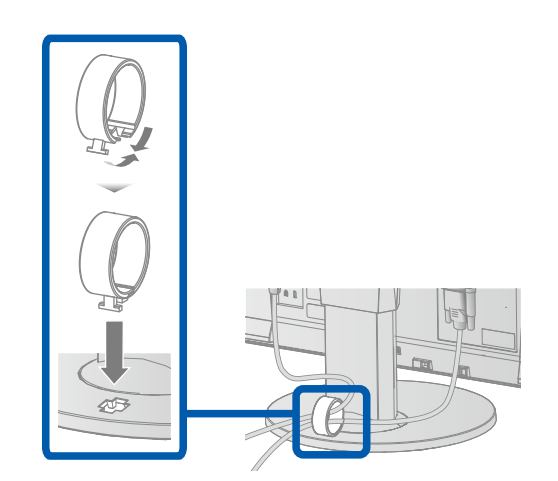

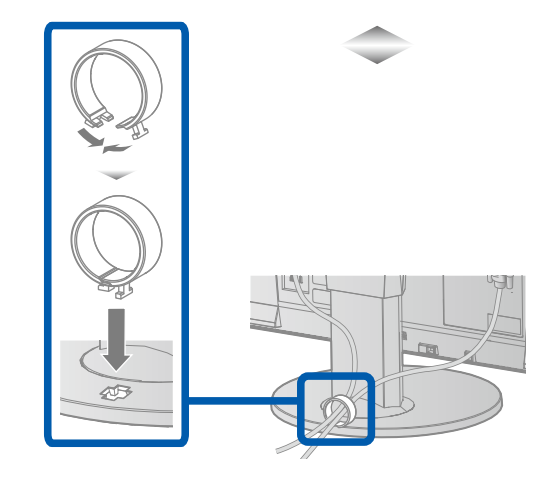

# **Indstilling** *3*

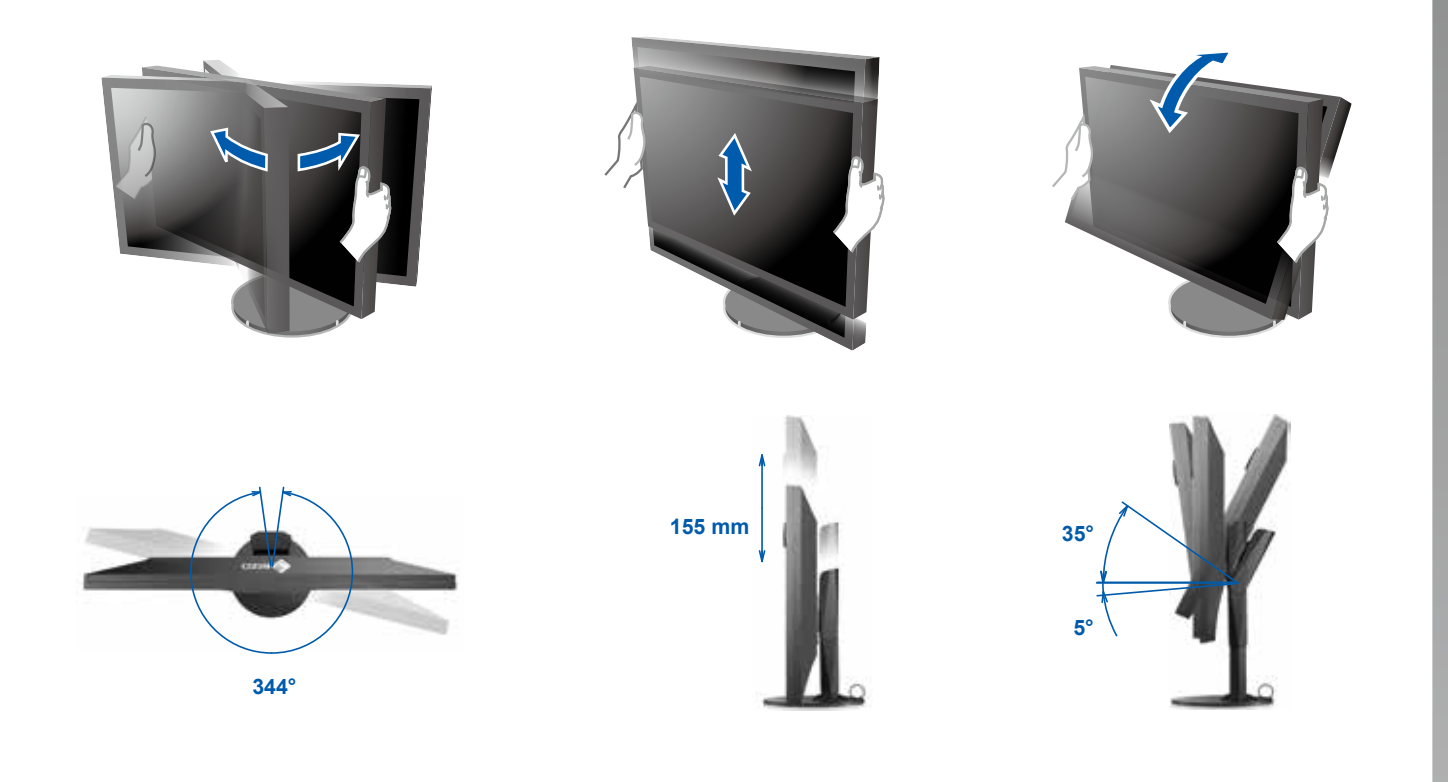

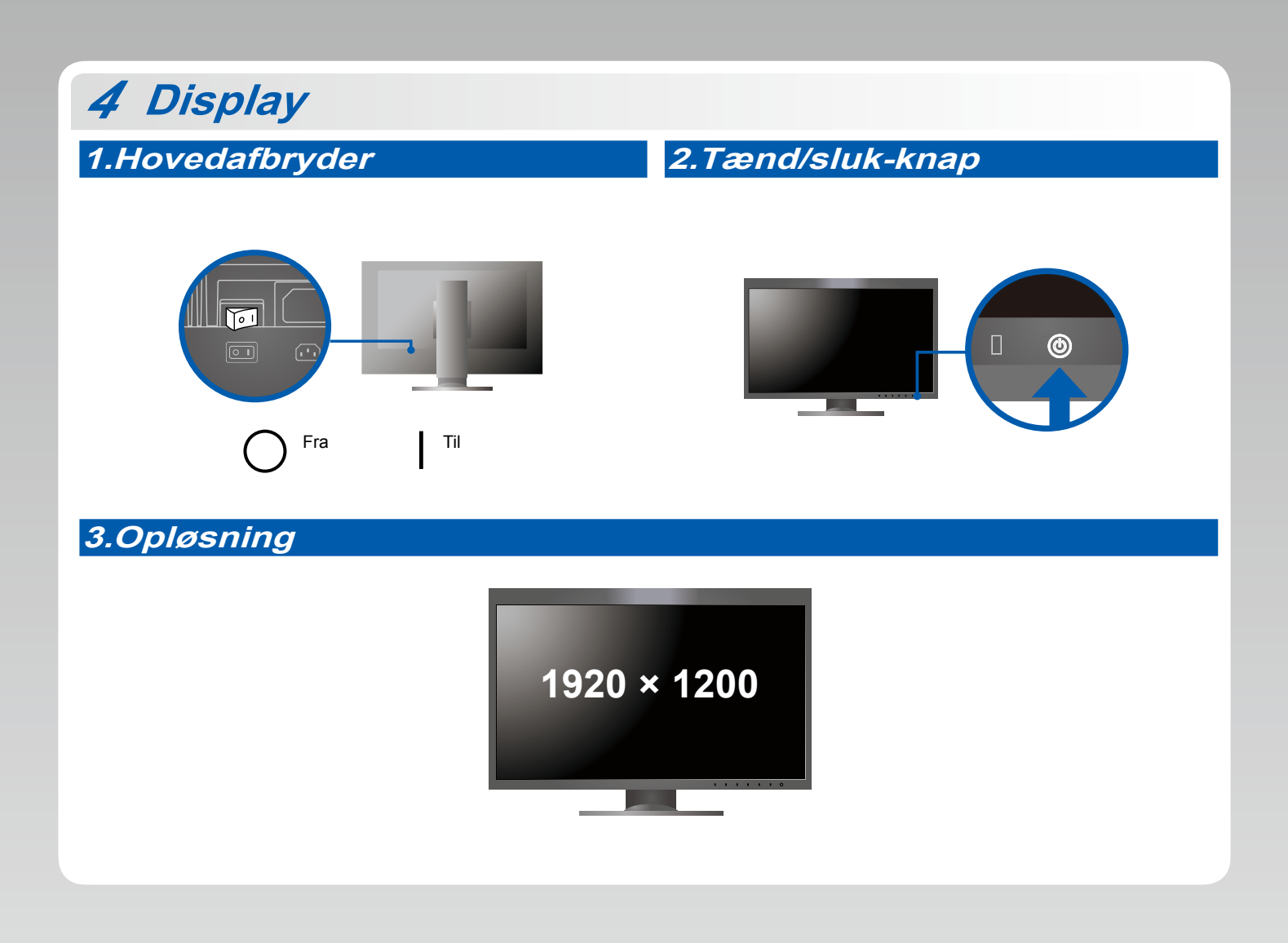

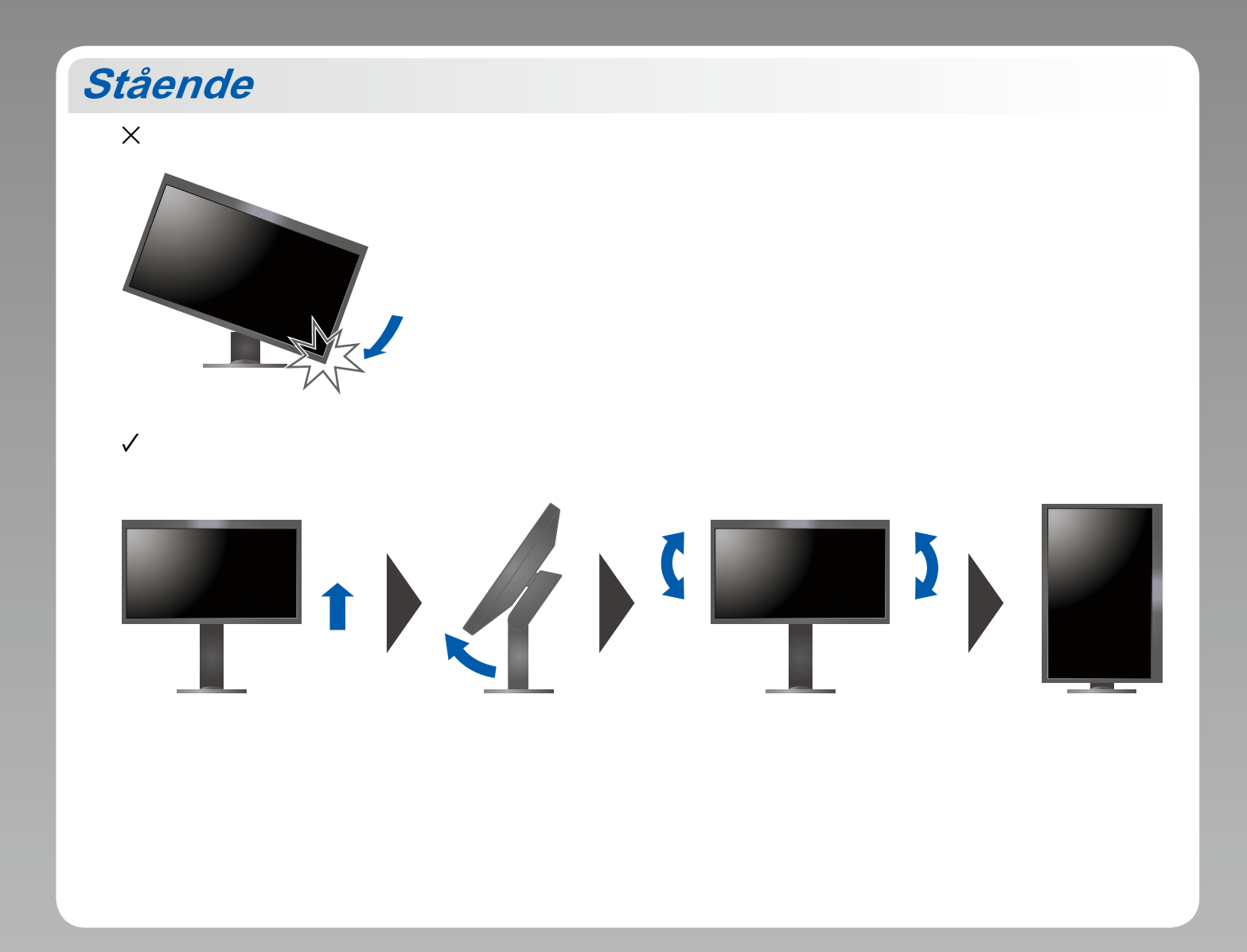

## **6 ColorNavigator**

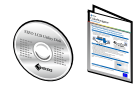

• Instruktioner for brugen finder du i "Quick Reference" (kvikguiden) og brugervejledningen til ColorNavigator (gemt på cd-rom'en).

#### $\bullet$  **Problem med manglende billede**

Hvis der ikke vises noget billede, heller ikke efter at du har fulgt følgende afhjælpningsforslag, skal du kontakte din lokale EIZO-<br>forhandler

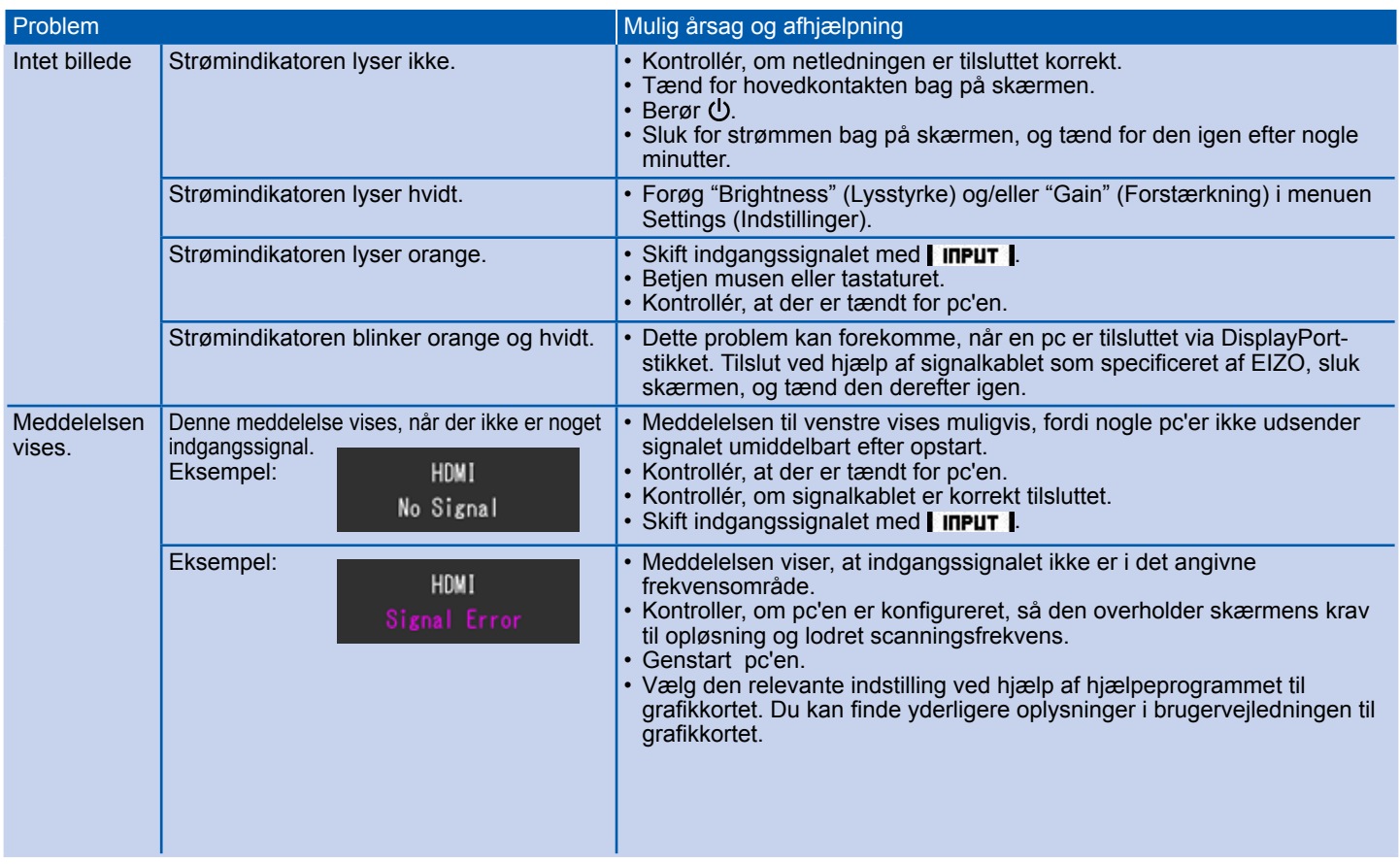